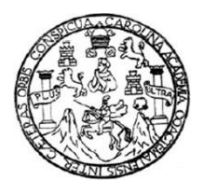

Universidad de San Carlos de Guatemala Facultad de Ingeniería Escuela de Ingeniería en Ciencias y Sistemas

# **IMPLEMENTACIÓN DEL SISTEMA DE INFORMACIÓN DEL HISTORIAL DEL NIÑO Y SEGUIMIENTO DEL DESARROLLO PERSONAL Y ACTIVIDADES ACADÉMICAS IMPLEMENTADO PARA ASOCIACIÓN ESPERANZA JUVENIL**

### **Alan Josué Ramírez Lemus**

Asesorado por la Inga. Gladys Sucely Aceituno

Guatemala, noviembre de 2011

#### UNIVERSIDAD DE SAN CARLOS DE GUATEMALA

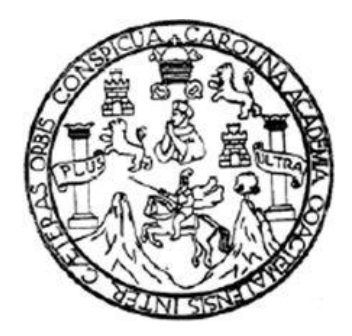

FACULTAD DE INGENIERÍA

## **IMPLEMENTACIÓN DEL SISTEMA DE INFORMACIÓN DEL HISTORIAL DEL NIÑO Y SEGUIMIENTO DEL DESARROLLO PERSONAL Y ACTIVIDADES ACADÉMICAS IMPLEMENTADO PARA ASOCIACIÓN ESPERANZA JUVENIL**

TRABAJO DE GRADUACIÓN

# PRESENTADO A JUNTA DIRECTIVA DE LA FACULTAD DE INGENIERÍA POR

### **ALAN JOSUÉ RAMÍREZ LEMUS**

ASESORADO POR LA INGA. GLADYS SUCELY ACEITUNO

AL CONFERÍRSELE EL TÍTULO DE

### **INGENIERO EN CIENCIAS Y SISTEMAS**

GUATEMALA, NOVIEMBRE DE 2011

# UNIVERSIDAD DE SAN CARLOS DE GUATEMALA FACULTAD DE INGENIERÍA

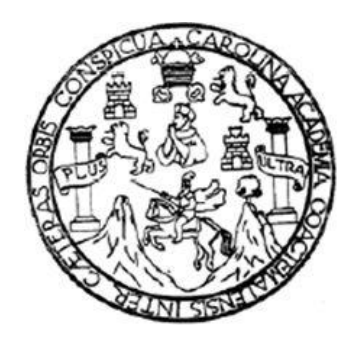

# **NÓMINA DE JUNTA DIRECTIVA**

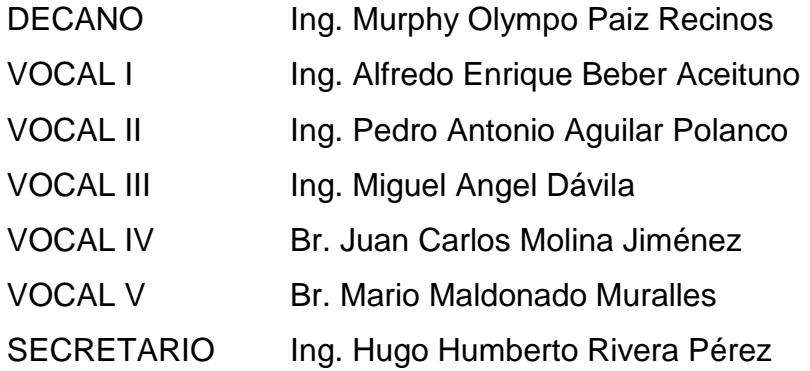

# **TRIBUNAL QUE PRACTICÓ EL EXAMEN GENERAL PRIVADO**

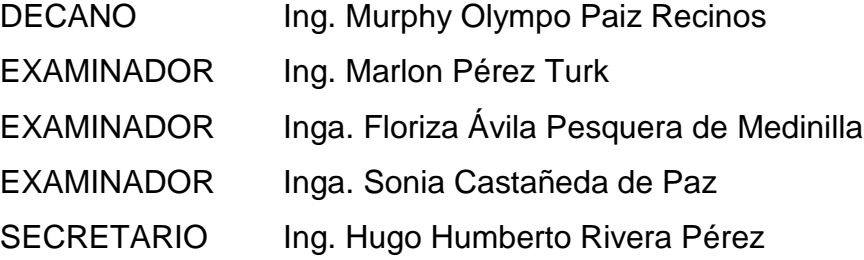

# HONORABLE TRIBUNAL EXAMINADOR

En cumplimiento con los preceptos que establece la ley de la Universidad de San Carlos de Guatemala, presento a su consideración mi trabajo de graduación titulado:

IMPLEMENTACIÓN DEL SISTEMA DE INFORMACIÓN DEL HISTORIAL DEL NIÑO Y SEGUIMIENTO DEL DESARROLLO PERSONAL Y ACTIVIDADES ACADÉMICAS IMPLEMENTADO PARA ASOCIACIÓN ESPERANZA JUVENIL

Tema que me fuera asignado por la Dirección de la Escuela de Ingeniería en Ciencias y Sistemas, con fecha marzo de 2009.

Alan Josué Ramírez Lemus

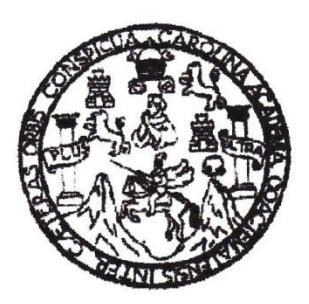

Guatemala, 21 de febrero de 2009

Ingeniero Marlon Antonio Pérez Turk Director de Escuela **Ciencias y Sistemas** Facultad de Ingeniería **USAC** 

Ingeniero Pérez:

Por medio de la presente le informo que el estudiante ALAN JOSUÉ RAMÍREZ LEMUS quien se identifica con carnet No. 199910981, finalizó de manera Asociación Esperanza Juvenil satisfactoria su EPS en la titulado "IMPLEMENTACIÓN DEL SISTEMA DE INFORMACIÓN DEL HISTORIAL DEL NIÑO Y SEGUIMIENTO DEL DESARROLLO PERSONAL Y ACTIVIDADES ACADÉMICAS IMPLEMENTADO PARA ASOCIACIÓN ESPERANZA JUVENIL"

Agradeciendo su atención a la presente, Atentamente.

SISTEMAS

Inga. Gladys Aceituno Asesora del Proyecto Escuela de Ciencias y Sistemas **USAC** 

**UNIVERSIDAD DE SAN CARLOS DE GUATEMALA** 

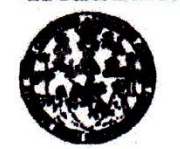

**FACULTAD DE INGENIERÍA** 

**UNIDAD DE IPS** 

Guatemala, 31 de mayo de 2011. REF.EPS.DOC.756.05.2011.

Inga. Norma Ileana Sarmiento Zeceña de Serrano Directora Unidad de EPS Facultad de Ingeniería Presente

Estimada Ingeniera Sarmiento Zeceña.

Por este medio atentamente le informo que como Supervisora de la Práctica del Ejercicio Profesional Supervisado, (E.P.S) del estudiante universitario de la Carrera de Ingeniería en Ciencias y Sistemas, Alán Josué Ramírez Lemus Carné No. 199910981 procedí a revisar el informe final, cuyo título es "IMPLEMENTACIÓN DEL SISTEMA DE INFORMACIÓN DEL HISTORIAL DEL NIÑO Y SEGUIMIENTO DEL DESARROLLO PERSONAL Y ACTIVIDADES ACADÉMICAS IMPLEMENTADO PARA ASOCIACIÓN ESPERANZA JUVENIL".

En tal virtud, LO DOY POR APROBADO, solicitándole darle el trámite respectivo.

Sin otro particular, me es grato suscribirme.

Atentamente,

"Id y Enseñad a Todos" Inga. Flori Avila Pesquera de Medinilla ipervisora de EPS Área de Ingenierra og Gan Gan istemas SUPERVISOR (A) DE EPS Unided de Prácticas de Ingeniería y EPS acultad de Ingenit

FFAPdM/RA

Edificio de EPS, Facultad de Ingeniería, Universidad de San Carlos de Guatemala, Ciudad Universitaria, zona 12. Telefono directo: 2442-3509, http://sitios.ingenieria-usac.edu.gt/eps/

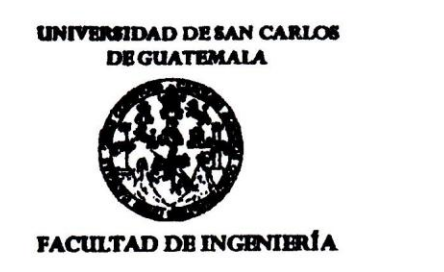

**UNIDAD DE EPS** 

Guatemala, 31 de mayo de 2011. REF.EPS.DOC.512.05.2011.

Ing. Marlon Antonio Pérez Turck Director Escuela de Ingeniería Ciencias y Sistemas Facultad de Ingeniería Presente

Estimado Ingeniero Perez Turck.

Por este medio atentamente le envío el informe final correspondiente a la práctica del Ejercicio Profesional Supervisado, (E.P.S) titulado "IMPLEMENTACIÓN DEL SISTEMA DE INFORMACIÓN DEL HISTORIAL DEL NIÑO Y SEGUIMIENTO DEL DESARROLLO PERSONAL Y ACTIVIDADES ACADÉMICAS IMPLEMENTADO PARA ASOCIACIÓN ESPERANZA JUVENIL", que fue desarrollado por el estudiante universitario Alán Josué Ramírez Lemus carné No. 199910981 quien fue debidamente asesorado por la Inga. Gladys Aceituno y supervisado por la Inga. Floriza Felipa Avila Pesquera de Medinilla.

Por lo que habiendo cumplido con los objetivos y requisitos de ley del referido trabajo y existiendo la aprobación del mismo por parte de la Asesora y la Supervisora de EPS, en mi calidad de Directora apruebo su contenido solicitándole darle el trámite respectivo.

> Atentamente. "Id y Enseñad a Todos"

Sin otro particular, me es grato suscribirme.

Inga. Norma Ileana Sarmierto Zeceña Serrano Directora Unidad de EPS DIRECCION licidad de Précticas de Ingeniería altad de Ingenietit

NISZ/ra

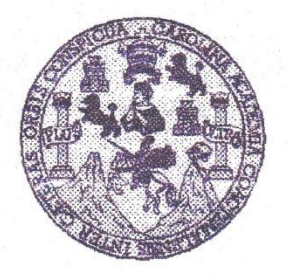

Universidad San Carlos de Guatemala Facultad de Ingeniería Escuela de Ingeniería en Ciencias y Sistemas

Guatemala, 27 de Julio de 2011

Ingeniero **Marlon Antonio Pérez Turk** Director de la Escuela de Ingeniería En Ciencias y Sistemas

Respetable Ingeniero Pérez:

Por este medio hago de su conocimiento que he revisado el trabajo de graduación-EPS del estudiante ALAN JOSUÉ RAMÍREZ LEMUS, camé 1999-10981, titulado: "IMPLEMENTACIÓN DEL SISTEMA DE INFORMACIÓN DEL HISTORIAL DEL NIÑO Y SEGUIMIENTO DEL DESARROLLO PERSONAL Y ACTIVIDADES ACADÉMICAS IMPLEMENTADO PARA ASOCIACIÓN ESPERANZA JUVENIL", y a mi criterio el mismo cumple con los objetivos propuestos para su desarrollo, según el protocolo.

Al agradecer su atención a la presente, aprovecho la oportunidad para suscribirme,

Atentamente,

Ing. Carlos Alfredd Azurdia Coordinador de Privados *PORDINACIO* ión de Trabajos de Graduación

**UNIVERSIDAD DE SAN CARLOS** DE GUATEMALA FACULTAD DE INGENIERÌA **ESCUELA DE CIENCIAS Y SISTEMAS** TEL: 24767644 El Director de la Escuela de Ingeniería en Ciencias y Sistemas de la Facultad de Ingeniería de la Universidad de San Carlos de Guatemala, luego de conocer el dictamen del asesor con el visto bueno del revisor y del Licenciado en  $de$ graduación de trabajo titulado Letras. *"IMPLEMENTACIÓN* **DEL SISTEMA** DE INFORMACIÓN DEL HISTORIAL DEL NIÑO Y SEGUIMIENTO DEL DESARROLLO PERSONAL Y ACTIVIDADES ACADÉMICAS IMPLEMENTADO ASOCIACIÓN **ESPERANZA PARA** JUVENIL". presentado por el estudiante ALAN JOSUÉ RAMÍREZ LEMUS, aprueba el presente trabajo y solicita la *autorización del mismo.* "ID Y ENSEÑAD A TODOS" de Ingeniería Ciencias y Sistemas Director, Escuela Guatemala, 09 de noviembre 2011

E  $\overline{\mathcal{S}}$  $\overline{C}$  $\boldsymbol{v}$ E  $\mathcal{L}$ 

 $\boldsymbol{\mathcal{A}}$ 

 $\boldsymbol{\mathcal{D}}$ 

 $\boldsymbol{\mathcal{F}}$ 

 $\overline{C}$ 

 $\overline{I}$ 

**E** 

 $\boldsymbol{\mathcal{N}}$ 

 $\overline{C}$ 

 $\overline{I}$ 

 $\overline{A}$ 

 $\overline{\mathcal{S}}$ 

 $\gamma$ 

 $\overline{\mathcal{S}}$ 

 $\overline{I}$  $\overline{\mathcal{S}}$  $\boldsymbol{\tau}$ 

E  $\boldsymbol{\mathcal{M}}$  $\boldsymbol{\mathcal{A}}$  $\mathcal{S}$ 

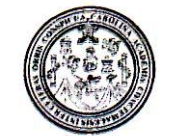

Facultad de Ingeniería Decanato

DTG. 477.2011

El Decano de la Facultad de Ingeniería de la Universidad de San Carlos de Guatemala, luego de conocer la aprobación por parte del Director de la Escuela de Ingeniería en Ciencias y Sistemas, al trabajo de graduación titulado: IMPLEMENTACIÓN DEL SISTEMA DE INFORMACIÓN DEL HISTORIAL DEL NIÑO Y SEGUIMIENTO DEL DESARROLLO PERSONAL Y ACTIVIDADES ACADÉMICAS IMPLEMENTADO PARA ASOCIACIÓN ESPERANZA JUVENIL, presentado por el estudiante universitario Alan Josué Ramírez Lemus, autoriza la impresión del mismo.

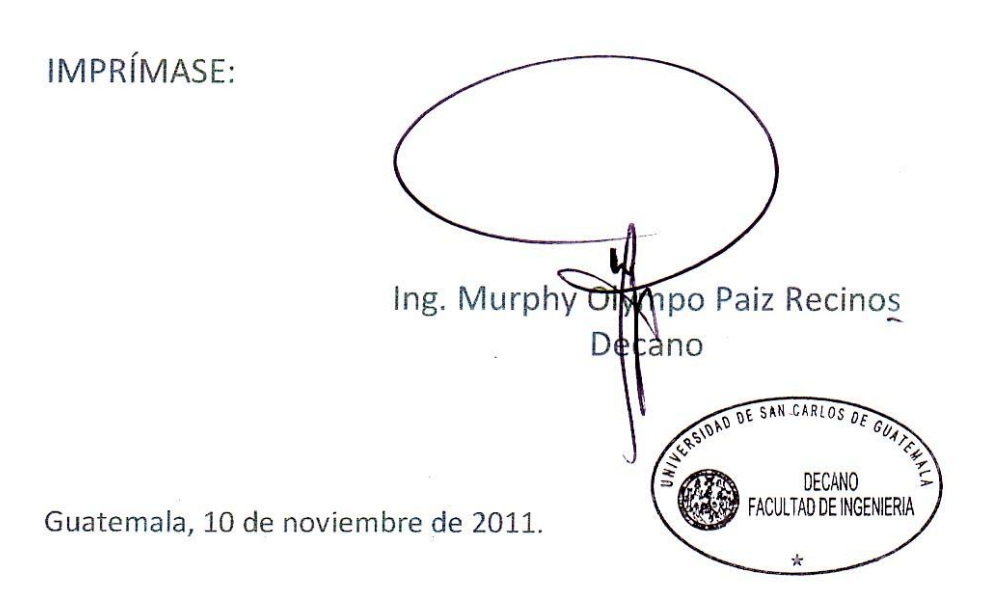

/gdech

Escuelas: Ingeniería Civil, Ingeniería Mecánica Industrial, Ingeniería Química, Ingeniería Mecánica Eléctrica, - Escuela de Ciencias, Regional de Ingeniería Sanitaria y Recursos Hidráulicos (ERIS). Post-Grado Maestría en Sistemas Mención Ingeniería Vial. Carreras: Ingeniería Mecánica, Ingeniería Electrónica, Ingeniería en Ciencias y Sistemas. Licenciatura en Matemática. Licenciatura en

# **AGRADECIMIENTOS A:**

**Dios Por permitirme alcanzar este logro** y estar siempre a mi lado.

**Universidad de San Carlos de Guatemala**

Por darme el conocimiento en éstos años de estudio.

# **ACTO QUE DEDICO A:**

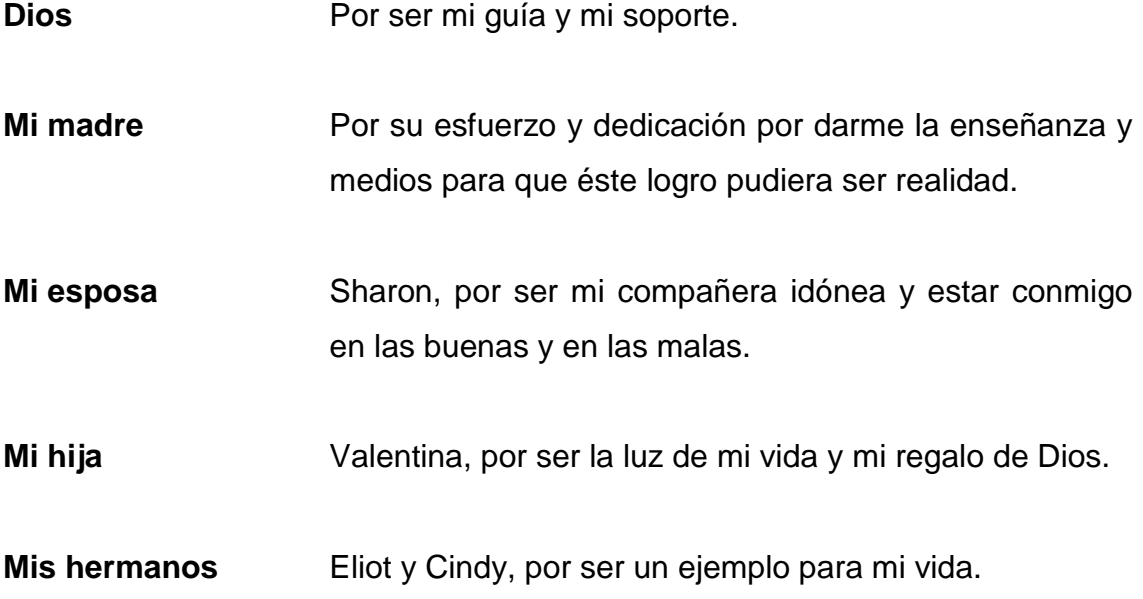

# ÍNDICE GENERAL

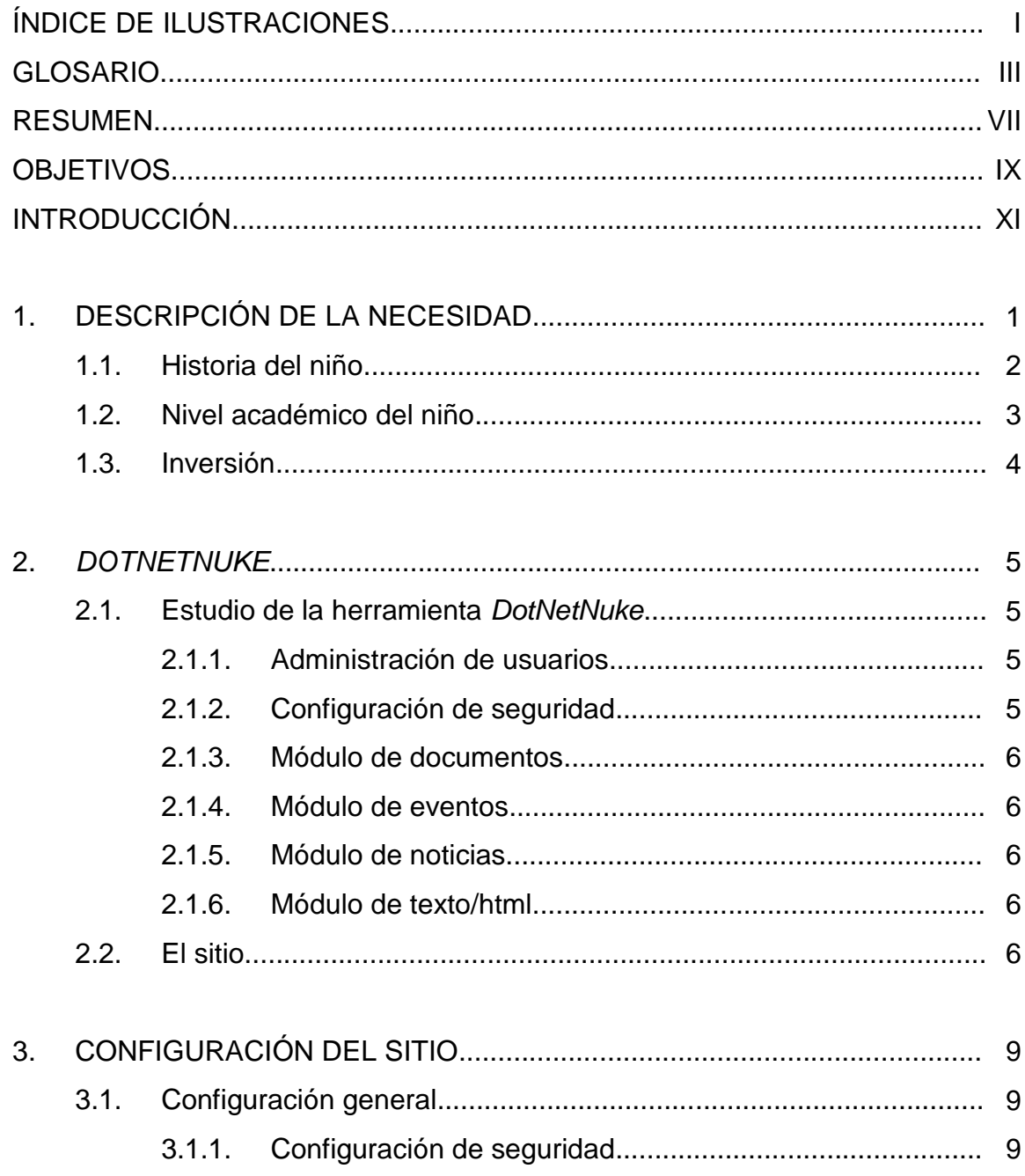

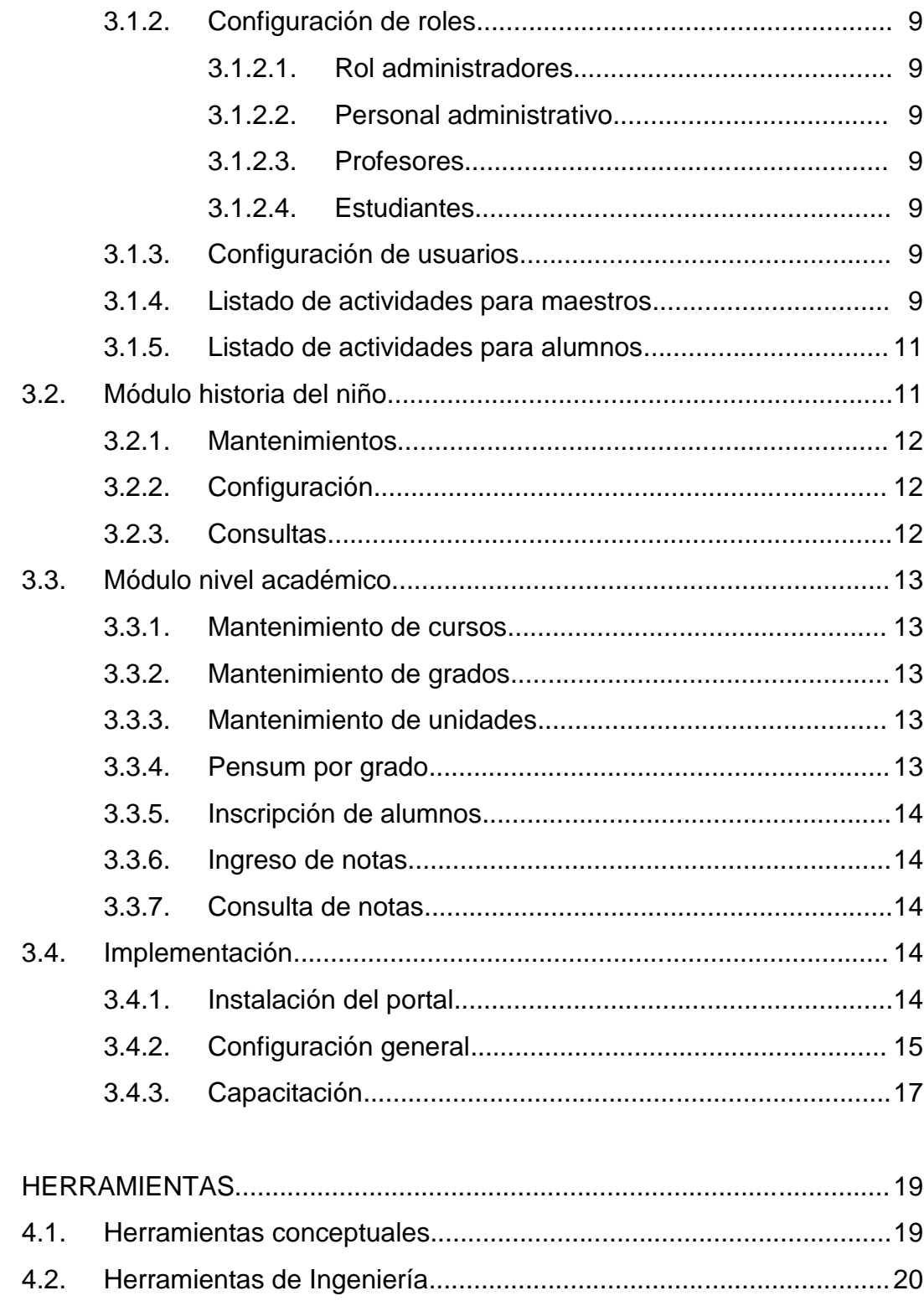

Herramientas para la planificación del proyecto.................20  $4.2.1.$ 

 $\overline{4}$ .

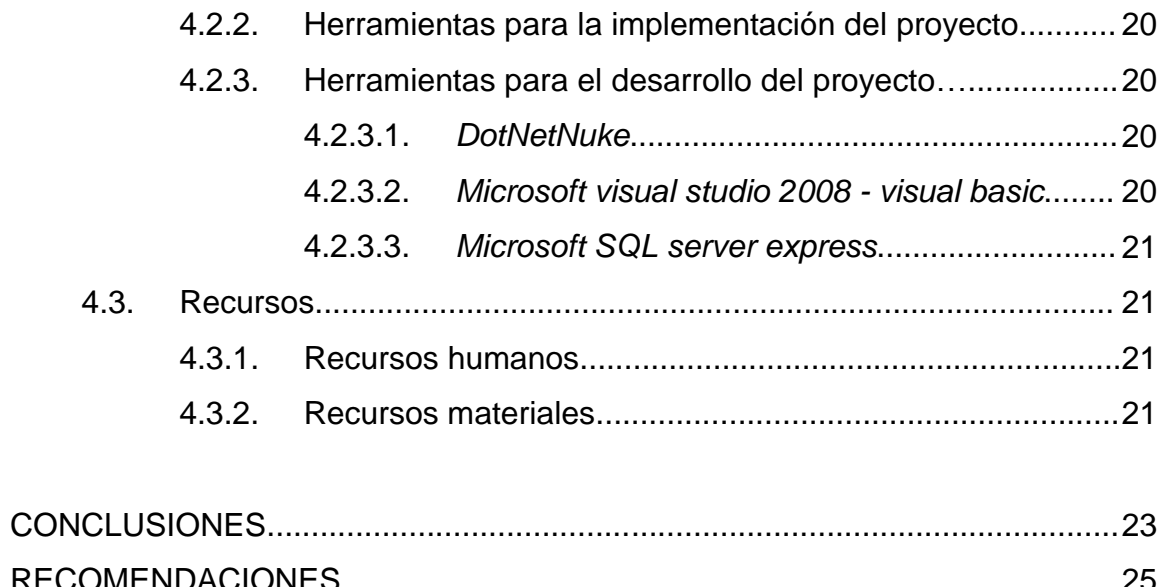

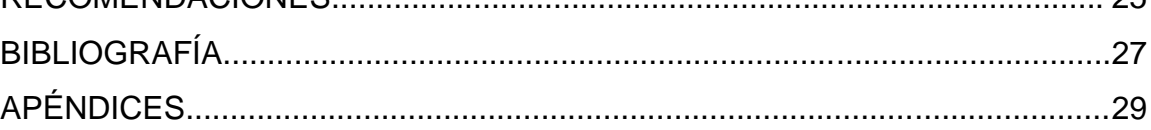

# ÍNDICE DE ILUSTRACIONES

## **FIGURAS**

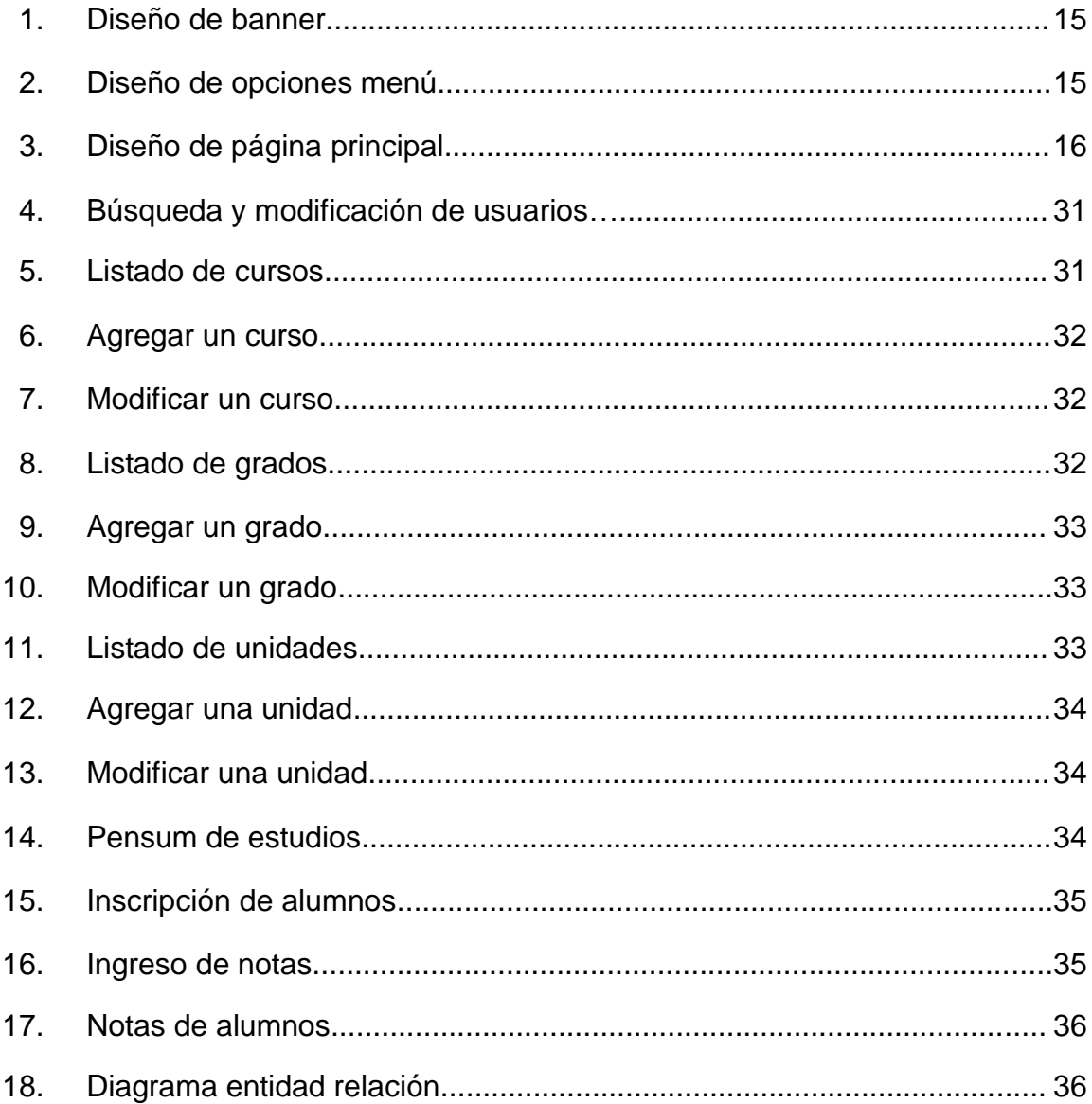

# **TABLAS**

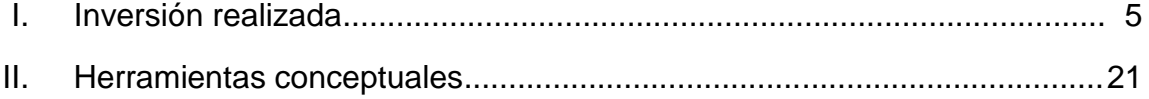

### **GLOSARIO**

- **Base de datos** Es un conjunto de datos pertenecientes a un mismo contexto y almacenados sistemáticamente para su posterior uso.
- **CMS** *Content management system*, es un sistema de gestión de contenidos que permite crear una estructura de soporte para la creación y administración de contenidos, principalmente en [páginas](http://es.wikipedia.org/wiki/P%C3%A1ginas_web) *web.*
- **Código libre** Es el término con el que se conoce al *[software](http://es.wikipedia.org/wiki/Software)* distribuido y desarrollado libremente.
- **DNN** *Dotnetnuke,* es un sistema de administración de contenidos de código libre, ideal para la creación y desarrollo de proyectos tales como sitios *web*.
- **Dominio de** *Internet* Es una red de identificación asociada a un grupo de dispositivos o equipos conectados a la red *[Internet](http://es.wikipedia.org/wiki/Internet)*.
- *Hosting* Es el servicio que provee a los usuarios de *[Internet](http://es.wikipedia.org/wiki/Internet)* un sistema para poder almacenar información, imágenes, vídeo, o cualquier contenido accesible vía *web*.

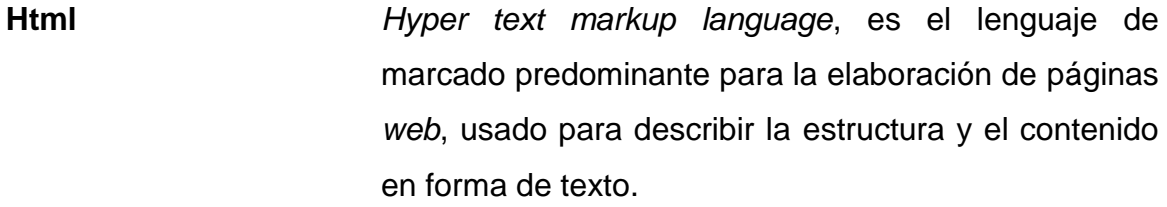

- **IIS** *Internet information server*, permite publicar [páginas](http://es.wikipedia.org/wiki/P%C3%A1gina_web)  *[web](http://es.wikipedia.org/wiki/P%C3%A1gina_web)* local remotamente, para que sean accedidas vía *web*.
- **Internet** Es un conjunto descentralizado de redes de [comunicación](http://es.wikipedia.org/wiki/Red_de_comunicaciones) interconectadas.
- **Net framework** Provee un extenso conjunto de soluciones predefinidas para necesidades generales de la [programación](http://es.wikipedia.org/wiki/Programaci%C3%B3n) de aplicaciones.
- Página web **Es un [documento](http://es.wikipedia.org/wiki/Documento) o información electrónica** que generalmente forma parte de un [sitio](http://es.wikipedia.org/wiki/Sitio_web) *web*.
- **Portal** Es la puerta de entrada que permite el acceso fácil e integral a los distintos contenidos de un cierto tipo de información en la *web*.
- Sitio web **Es una colección de páginas** web relacionadas y comunes a un [dominio de Internet.](http://es.wikipedia.org/wiki/Dominio_de_Internet)
- **Software Es todo el conjunto intangible de datos y programas** de la computadora.

**SQL** *Structured query language*, es un [lenguaje](http://es.wikipedia.org/wiki/Lenguajes_declarativos)  [declarativo](http://es.wikipedia.org/wiki/Lenguajes_declarativos) de acceso a [bases de datos](http://es.wikipedia.org/wiki/Base_de_datos) relacionales. *Web World wide web*, es el sistema de documentos o páginas *web* interconectadas, disponible en *Internet*.

### **RESUMEN**

 El proyecto consistió en implementar un sitio *web* basado en la herramienta *DotNetNuke* para construir el sistema de información del historial de niños y niñas que ayuda la Asociación Esperanza Juvenil, que permite tomar decisiones y dar un mejor apoyo y seguimiento del progreso de los niños en sus valores y actividades académicas que se realizan.

 Se está utilizando *DotNetNuke* porque se puede adaptar a las necesidades de la institución, no tiene ningún costo y tiene desarrollados diferentes módulos que la asociación puede adaptarlos al sitio *web* según las necesidades que se presenten más adelante. Cuenta con una configuración de seguridad que se puede personalizar por perfil, y asignación de permisos a usuarios para la consulta de los módulos.

 Con esta herramienta se puede recuperar información personal o de contacto y de nivel académico de los niños y niñas que conforman la institución de una forma rápida y sencilla utilizando distintos métodos de búsqueda, entre los cuales figuran por nombre, apellido, fecha de nacimiento, datos de contacto, historial médico entre otros, y con acceso restringido a personas debidamente identificadas, también se muestra un calendario de actividades para profesores y alumnos el cual tiene diferentes modos de presentación, por día, por semana y por mes.

# **OBJETIVOS**

#### **General**

Tener la base de información de niños y niñas de la institución y dar seguimiento del progreso de sus valores y actividades académicas.

### **Específicos**

- 1. Registro académico de grados y cursos que ha llevado un niño en la institución.
- 2. Registrar los informes médicos y psicológicos así como problemas o necesidades de cada niño.
- 3. Seguimiento de conducta de los niños, y de las actividades que se realizan en la institución.

# **INTRODUCCIÓN**

Se presenta el proyecto "Implementación del Sistema de Información del Historial del Niño y Seguimiento del Desarrollo Personal y Actividades Académicas", el cual se realizó para la Asociación Esperanza Juvenil, que es una institución benéfica que ayuda a niños y niñas de escasos recursos proveyéndoles de hogares y educación.

La institución actualmente no cuenta con una base de información que le permita realizar búsqueda de niños, contactos de familiares cercanos, historial médico y psicológico, seguimientos de conducta e información académica, actualmente la institución lleva todos los registros manualmente. Con esta herramienta podrán darle un mejor apoyo y seguimiento del progreso de los niños en sus valores y actividades académicas que ofrece la institución. El proyecto contempla por medio de un sitio *web* administrar esta información a través de dos módulos principales: Historial del Niño y Nivel Académico.

### **1. DESCRIPCION DE LA NECESIDAD**

La Asociación Esperanza Juvenil es una institución benéfica que ayuda a niños y niñas de escasos recursos proveyéndoles de hogares y educación. La institución no contaba con una base de información que le permita realizar búsqueda de niños, contactos de familiares cercanos, historial médico y psicológico, seguimientos de conducta e información académica, se llevaban todos los registros manualmente. Con la implementación de este sistema pueden dar un mejor seguimiento del progreso de los niños y niñas en sus valores y actividades académicas que se realizan en la institución.

La información del control académico ya se encuentra centralizada en el sistema, el cual permite su consulta condensada y completa de la información, la institución cuenta dentro de sus instalaciones con un laboratorio de computadoras donde los niños reciben cursos de computación y donde pueden hacer uso de esta herramienta consultando notas, tareas e información publicada por la institución: noticias, eventos y actividades a realizar.

Los maestros y personal administrativo de la institución pueden dar seguimiento a los casos que se llevan de los niños y niñas, como el historial médico y psicológico, donde pueden realizar también modificaciones si tienen el rol necesario para realizarlo. Anteriormente esta actividad la realizaba cada profesor en documentos físicos y para realizar la búsqueda de información se dificultaba, ya que los documentos eran extraviados o se mezclaba información de diferentes niños, ahora ya está disponible para que sea consultada desde el sitio donde se puede encontrar con facilidad consultando el perfil del niño.

1

El sistema permite tener la base de conocimiento de niños y niñas de la asociación así como el seguimiento exacto académico y personal de cada uno de ellos, de una forma sencilla de utilizar visualizando la información necesaria, ahorrando tiempo operatorio para buscar los registros de los niños o niñas ya que lo realizaban de forma manual demorando el tiempo de respuesta.

El personal administrativo, tiene la certeza de encontrar la información de los niños actualizada y ya no tendrán el inconveniente de pérdida de documentos o tras papeleo de los mismos como sucedía con anterioridad.

Se brinda seguridad de la información permitiendo la visualización únicamente a personal autorizado a través de roles que se manejan en el sistema, lo cual da confianza a la institución que la información es manejada con responsabilidad.

Se visualiza la información necesaria del perfil del niño, ahorrando tiempo operatorio para buscar los registros y sin pérdida de documentos o informes médicos.

Se implementaron dos módulos principales, se definen a continuación los resultados para cada uno.

#### **1.1. Historial del niño**

Con este módulo se logra llevar el control de los niños que están en la institución asociados a un perfil definido el cual contempla los datos de información que la institución manejaba en papeles físicos, los cuales eran llenados a mano.

2

Se lleva una bitácora de todo el seguimiento que se les da a los niños, si tienen algún tipo de problema, conducta inapropiada y actividades que el niño realiza.

Permite ubicar al niño dentro de un hogar de los que cuenta la Asociación para dar albergue y comida.

Se almacenan los datos de contacto de familiares por cualquier inconveniente que se pueda dar, se puedan encontrar con rapidez teléfonos y direcciones para dar aviso a las personas encargadas de los niños que por una emergencia se necesiten localizar de forma inmediata.

Se encuentra la información estructurada permitiendo separar las actividades realizadas por cada niño, seguimiento a los problemas o necesidades, informes psicológicos y médicos que pueda tener un niño a lo largo del tiempo que se encuentre en la institución.

#### **1.2. Nivel académico del niño**

Con este módulo se lleva el control de los grados que ha cursado un niño así como las notas y promedios que ha tenido a lo largo del seguimiento del programa y permite también que los alumnos lo puedan consultar en cualquier momento, con esto se facilita la entrega de notas y que cada niño esté debidamente informado de su zona acumulada y resultados obtenidos.

Permite al personal de la institución la configuración completa de este módulo, donde se pueden agregar o modificar grados y cursos, especificando por grado los cursos que se impartirán en cada año de estudio.

Cuenta con una forma sencilla de inscripción, permitiendo seleccionar a los estudiantes que estarán en un grado.

Cada maestro puede realizar el ingreso de las notas únicamente de los grados y alumnos que tiene a su cargo, entregando los resultados de una forma más rápida a la junta directiva de la institución.

Da la facilidad de asignar tareas a los alumnos, permitiendo adjuntar también documentos o instructivos donde se especifique la actividad que se debe realizar, disminuyendo con esto costos de impresión de documentos.

Se almacena el histórico de las notas y promedios que ha tenido un estudiante, y permite que se puedan consultar únicamente por el estudiante y personal administrativo autorizado.

#### **1.3. Inversión**

A continuación se detalla la inversión realizada.

| <b>RECURSO</b>           | <b>CANTIDAD</b> | <b>COSTO</b> | <b>SUBTOTAL</b> | <b>NOTAS</b>                             |
|--------------------------|-----------------|--------------|-----------------|------------------------------------------|
| Dominio / hosting        |                 | Q960,00      | Q960,00         |                                          |
| Asesor del<br>proyecto   | 120 horas       | Q300,00      | Q36 000,00      | 20 horas/mes<br>$x6$ meses=<br>120 horas |
| Inversión<br>Profesional | 480 horas       | Q250,00      | Q120 000,00     | 80 horas/mes<br>$x6$ meses=<br>480 horas |
|                          |                 | <b>TOTAL</b> | Q156 960,00     |                                          |

Tabla I. **Inversión realizada**

# **2.** *DOTNETNUKE*

#### **2.1. Estudio de la herramienta** *DotNetNuke*

"*DotNetNuke* (DNN) es un Sistema de Administración de Contenidos (CMS) de código libre, ideal para la creación y desarrollo de proyectos tales como sitios *web* comerciales, *intranets/extranets* corporativas, y portales de publicación *online* (1) ."

Maneja seguridad basada en roles, donde se pueden restringir las páginas o módulos sólo a las personas que se requieran. Está desarrollado en la herramienta v*isual basic .net*.

#### **2.1.1. Administración de usuarios**

Se configura la creación de alumnos, profesores y personal administrativo.

#### **2.1.2. Configuración de seguridad**

Se restringen los accesos por roles, cada usuario en el sistema debe tener uno de los siguientes roles:

- **Estudiantes**
- Personal administrativo
- Profesores
- Administrador

<sup>&</sup>lt;sup>(1)</sup> <http://es.wikipedia.org/wiki/DotNetNuke> [Consulta: 19 de mayo de 2010]

#### **2.1.3. Módulo de documentos**

Se configuran módulos de documentos, para subir tareas a los alumnos, y poder descargar los mismos.

#### **2.1.4. Módulo de eventos**

Se configuran módulos para anunciar eventos, para los profesores, personal administrativo y actividades para los estudiantes.

#### **2.1.5. Módulo de noticias**

Se utiliza para mostrar información de noticias relevantes para los estudiantes.

### **2.1.6. Módulo de texto/***html*

Se utiliza para mostrar información de la institución, como la misión, imágenes, contacto de personal, donaciones.

#### **2.2. El sitio**

- $\bullet$  Inicio
- Que proveemos
- Contáctenos
- Historia del niño
- **•** Académico
- Área de estudiantes

Página para los estudiantes donde se publican anuncios, instructivos, y calendario de actividades.

- Área de profesores Página para los profesores donde se muestra el calendario de actividades docentes.
- Inscripción de alumnos Página donde se hace la inscripción de alumnos por grado.
- Ingreso de notas Página donde se realiza el mantenimiento de las notas que obtienen los estudiantes en los cursos.
- Mis notas

Página para los estudiantes, donde pueden consultar las notas obtenidas en el grado que cursan.

- Mantenimiento de cursos Página donde se realiza el mantenimiento de los cursos que se imparten.
- Mantenimiento de grados Página donde se realiza el mantenimiento de los grados educativos.
- Mantenimiento de unidades Página donde se realiza el mantenimiento de las unidades que se manejan por grado: bimestral, semestral, trimestral, etc.
- Pensum por grado Página donde se realiza el mantenimiento del pensum de estudios por grado.

# **3. CONFIGURACIÓN DEL SITIO**

### **3.1. Configuración general**

### **3.1.1. Configuración de seguridad**

Se utiliza el módulo de seguridad que provee *DotNetNuke*, la cual permite dar accesos a las diferentes páginas por medio de roles.

#### **3.1.2. Configuración de roles**

Se configuran los roles, con sus respectivos accesos.

#### **3.1.2.1. Rol administradores**

- Agregar nuevas opciones de menú
- Editar todo el contenido del portal
- Pueden agregar nuevos módulos
- Administración de la seguridad

#### **3.1.2.2. Personal administrativo**

- Editar los mensajes generales del sitio
- Acceso al control académico, donde pueden modificar y agregar datos
- Editar el perfil de los estudiantes
- Ver y editar el área de profesores
- Ver y editar el área de estudiantes

#### **3.1.2.3. Profesores**

- Ingreso de notas de los cursos que imparten
- Ver el área de profesores, donde pueden consultar calendario de actividades y noticias

#### **3.1.2.4. Estudiantes**

- Ver las notas que corresponden a su usuario
- Ver el área de estudiantes, donde pueden consultar calendario de actividades y noticias

#### **3.1.3. Configuración de usuarios**

Se configuran todos los usuarios de la institución, y se agrega cada uno al rol que corresponde.

#### **3.1.4. Listado de actividades para maestros**

Para esta área se utilizan el módulo de *DotNetNuke* de eventos, para mostrar el calendario de actividades para los maestros. La podrán visualizar los usuarios que tengan asignado uno de los siguientes roles:

- Administradores
- Personal administrativo
- Profesores

#### **3.1.5. Listado de actividades para alumnos**

Esta área la podrán visualizar los usuarios que tengan asignado uno de los siguientes roles:

- Administradores
- Personal administrativo
- Profesores
- **Estudiantes**

#### **3.1.5.1. Noticias**

Se crea el módulo de tipo noticias, para mostrar información relevante a todos los estudiantes de la institución.

#### **3.1.5.2. Instructivos**

Se crea el módulo de tipo documentos, donde los estudiantes podrán realizar descargas de tareas e instructivos de proyectos a realizar.

#### **3.1.5.3. Eventos generales**

Se crea el módulo de tipo eventos, donde se calendarizan todas la actividades del año para los estudiantes de la institución.

#### **3.2. Módulo historia del niño**

Este módulo consiste en llevar el control de los niños que están en la asociación llevando un historial de datos personales, fotografías, historial médico y psicológico, datos de familiares. Lleva una bitácora de todo el seguimiento que se les da a los niños, si tienen algún tipo de problema, conducta inapropiada y actividades que el niño realice.

#### **3.2.1. Mantenimientos**

Se utiliza el módulo de administración de usuarios y se adapta al perfil del niño, donde se configura:

- Datos personales del niño
- Datos de familiares
- Propiedades del perfil: permite configurar más datos al perfil del niño, haciéndolo accesible para poder ser modificado y adaptarlo a la necesidad.

#### **3.2.2. Configuración**

Se agregan propiedades al perfil de tipo texto para almacenar:

- Historial médico
- Informes psicológico
- Problemas o necesidades
- Seguimiento de conducta
- Actividades realizadas por el niño

#### **3.2.3. Consultas**

Se utiliza el módulo de administración de usuarios para realizar búsquedas de usuarios por medio de cualquier propiedad del perfil. Muestra el listado de estudiantes con paginación de 20 usuarios por página. Desde la búsqueda de usuarios se puede acceder a la modificación de datos de un estudiante.

#### **3.3. Módulo nivel académico**

Este módulo consiste en llevar el control de los grados que ha cursado un niño así como las notas y promedios que ha tenido a lo largo del seguimiento del programa, permite asignar tareas por curso, y que los alumnos puedan consultar sus notas y promedios.

#### **3.3.1. Mantenimiento de cursos**

Permite la creación, modificación y eliminación de cursos que se imparten en la institución.

#### **3.3.2. Mantenimiento de grados**

Permite la creación, modificación y eliminación de grados cursos que se imparten en la institución.

#### **3.3.3. Mantenimiento de unidades**

Permite la creación, modificación y eliminación de unidades que se imparten en la institución.

#### **3.3.4. Pensum por grado**

Permite hacer la asignación de cursos a un grado, se le puede indicar quien es el profesor que impartirá cada curso.

### **3.3.5. Inscripción de alumnos**

Permite hacer la asignación de estudiantes a un grado, pudiendo elegir el año de inscripción.

#### **3.3.6. Ingreso de notas**

Permite hacer el ingreso de notas eligiendo el siguiente orden:

- Año de inscripción
- Grado
- Curso
- Unidad

### **3.3.7. Consulta de notas**

Permite realizar la consulta de notas eligiendo el siguiente orden:

- Año de inscripción
- Grado
- **Estudiante**

Donde se pueden consultar las notas obtenidas por cursos y por unidad, hace un promedio de nota total de cada curso.

### **3.4. Implementación**

### **3.4.1. Instalación del portal**

Se realiza la contratación del *hosting H-SPHERE*, donde se almacena el portal que incluye los siguientes servicios:

- *Hosting* del portal, utilizando el plan *host1000*
- *.Net Framework 2,0*
- Base de datos SQL *Server* 2000

### **3.4.2. Configuración general**

Se realiza el diseño de estilos utilizado, para esto se trabaja con una hoja de estilos, y se modifica para utilizar los colores de la institución Esperanza Juvenil:

- Color de fondo anaranjado.
- Se realiza el diseño del banner de la institución:

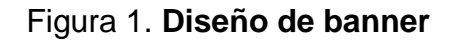

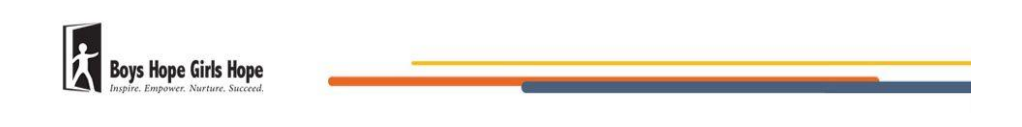

Fuente: elaboración propia.

Se realiza el diseño de las opciones de menú:

Figura 2. **Diseño de opciones de menú**

**CONTÁCTENOS HISTORIA DEL NIÑO ACADÉMICO INICIO QUE PROVEEMOS** 

Fuente: elaboración propia.

Se realiza el diseño de la página principal:

#### Figura 3. **Diseño de página principal**

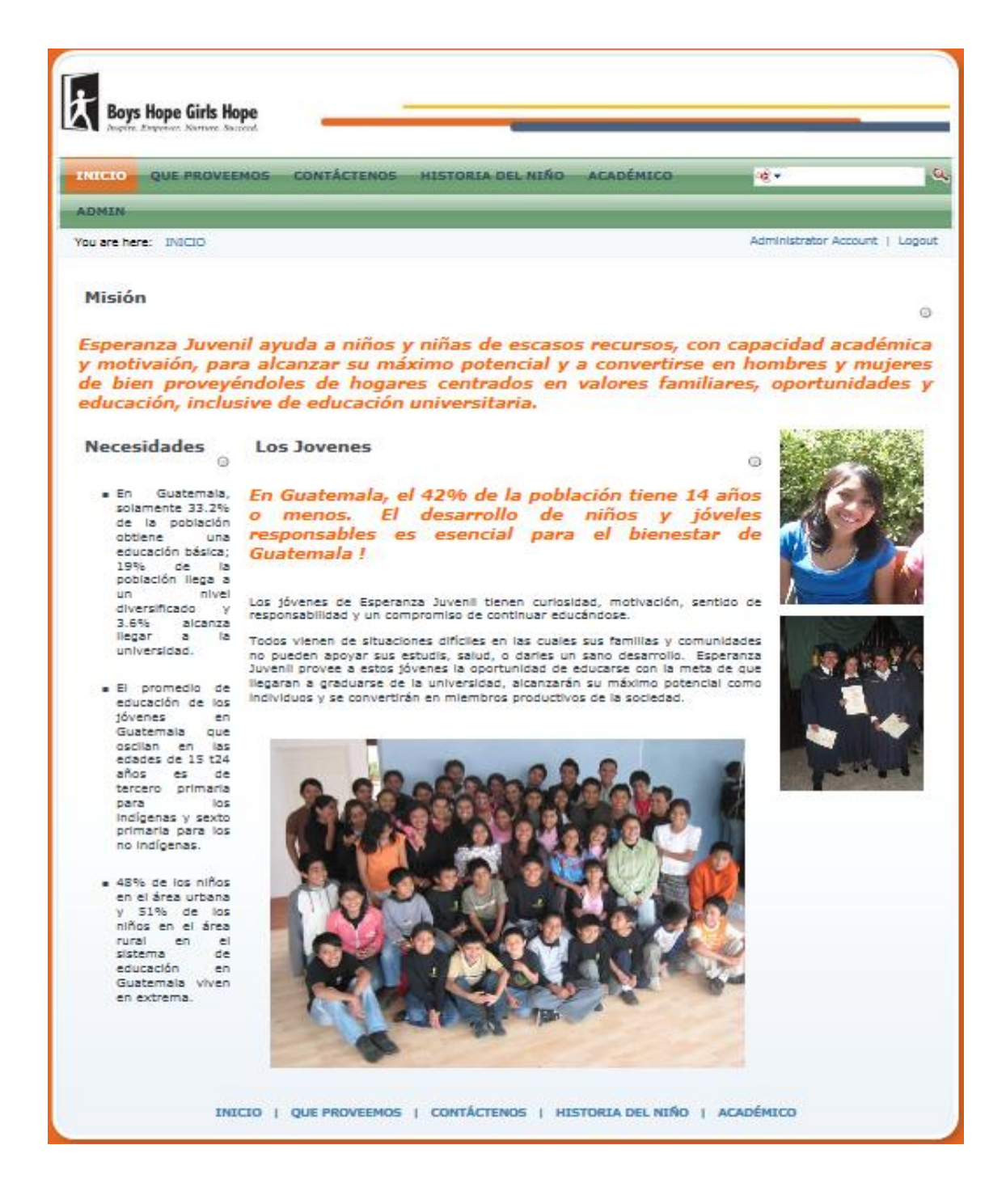

### **3.4.3. Capacitación**

Se realizó la capacitación al personal docente y administrativo, se impartió un total de 20 horas distribuidas en sesiones de 4 horas, las cuales se impartieron los días sábados de la siguiente manera:

Sesión 1, día 03/07/2010, hora: de 8:00 a 12:00

- Seguridad.
- Configuración de módulos.

Sesión 2, día 10/07/2010, hora: de 8:00 a 12:00

- Mensajes generales en la página.
- Configuración de áreas por página, menús y submenús.

Sesión 3, día 17/07/2010, hora: de 8:00 a 12:00

- Listado de actividades para alumnos.
- Listado de actividades para maestros.

Sesión 4, día 24/07/2010, hora: de 8:00 a 12:00

Uso del módulo historia del niño.

Sesión 5, día 31/07/2010, hora: de 8:00 a 12:00

Uso del módulo nivel académico.

# **4. HERRAMIENTAS**

# **4.1. Herramientas conceptuales**

En el desarrollo de este proyecto se utilizó como base la herramienta *DotNetNuke* la cual cuenta con material bibliográfico para su utilización. Estos libros fueron utilizados para la realización del proyecto:

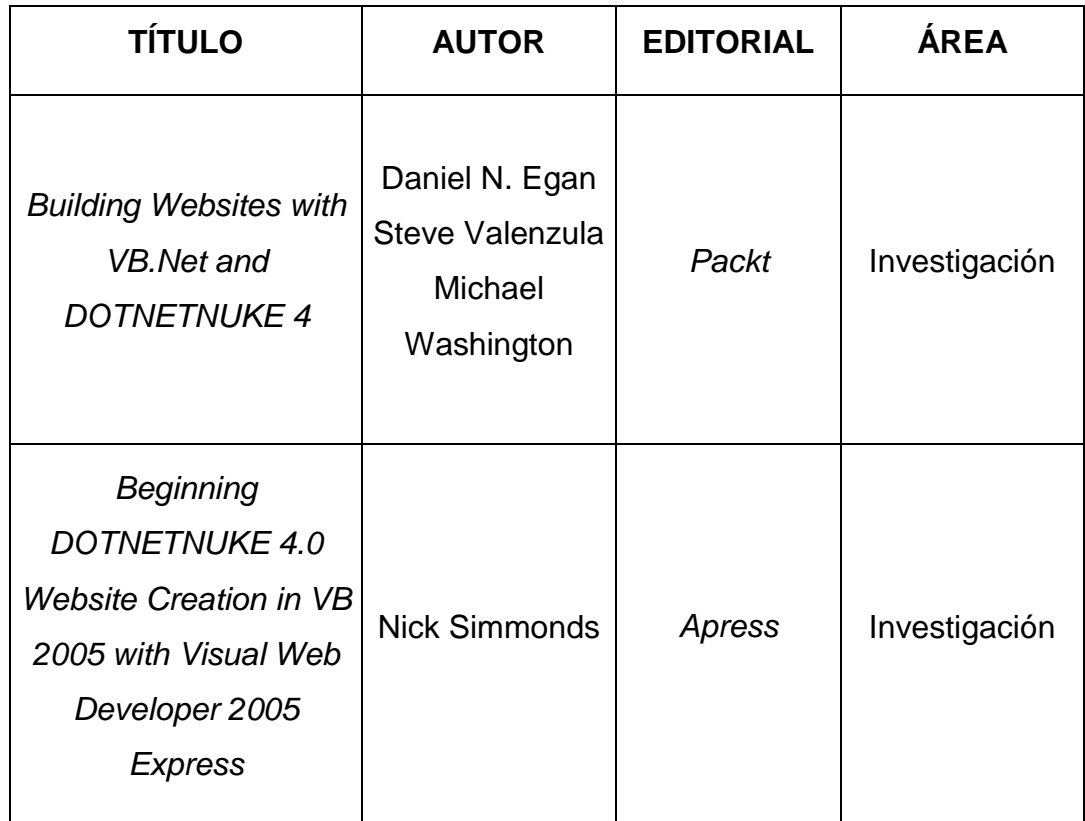

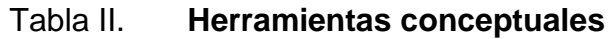

#### **4.2. Herramientas de Ingeniería**

#### **4.2.1. Herramientas para la planificación del proyecto**

Se utilizó la Herramienta *Microsoft Office* 2007 para realizar la documentación y calendarización.

#### **4.2.2. Herramientas para la implementación del proyecto**

Se utilizó el nombre de dominio [www.esperanzajuvenil.com](http://www.esperanzajuvenil.com/) y se configuró en un *hosting* el cual cumple con:

- *Internet Information Server* IIS 6.0
- SQL *Express* 2005
- *Microsoft .Net Framework* 2.0

#### **4.2.3. Herramientas para el desarrollo del proyecto**

#### **4.2.3.1.** *DotNetNuke*

La implementación se desarrolló utilizando la herramienta *DotNetNuke* (DNN) que provee un sistema *web* con una configuración de seguridad y diferentes módulos ya desarrollados que se pueden adaptar al sistema, tiene la ventaja de ser *open source* o código abierto, beneficia a la institución porque es gratuito y se pueden hacer adaptaciones de otros módulos.

#### **4.2.3.2.** *Microsoft visual studio 2008 – visual basic*

Herramienta con la que se realizó la programación.

### **4.2.3.3.** *Microsoft SQL Server Express*

Base de datos para el almacenamiento del sistema.

### **4.3. Recursos**

### **4.3.1. Recursos humanos**

- Personal del departamento de EPS
- Apoyo del director de escuela Ing. Marlon Pérez Turk
- Asesor supervisor por parte de la Escuela de Ciencias y Sistemas Ing. Jorge Armin Mazariegos Rabanales
- Asesor supervisor de la unidad de EPS Inga. Floriza Ávila
- Asesor supervisor de la Asociación Esperanza Juvenil, director ejecutivo Lucas Pinzón

### **4.3.2. Recursos materiales**

- Equipo de computo para el desarrollo del sistema
- *Software* para documentación y calendarización *Microsoft Office* 2007
- *Software* para programación:
- *Internet information server IIS 6*
- *Framework 2.0 .Net*
- *Microsoft visual studio 2008 – visual basic*
- *Microsoft SQL server express 2005*
- *DotNetNuke*

# **CONCLUSIONES**

- 1. Almacenamiento centralizado de la información de niños y niñas de datos personales e historial médico y psicológico.
- 2. Control del seguimiento de conducta de los estudiantes y actividades que realizan.
- 3. Se administra la información académica de los estudiantes en la institución.
- 4. El estudiante puede ver el histórico de notas que ha tenido en los años que ha estado inscrito en la escuela de la institución.
- 5. Centro de información donde se publican las noticias más relevantes y se utiliza como medio de difusión a los maestros y estudiantes.
- 6. Seguridad basada en roles con diferentes niveles de accesos, permite delegar responsabilidades en el mantenimiento de cada área del portal.

# **RECOMENDACIONES**

- 1. Implementar una biblioteca virtual a través del módulo de documentos, permite la creación de carpetas que podrían utilizarse como categorías.
- 2. Realizar capacitaciones para los diferentes usuarios que pueden utilizar el sistema, para obtener el conocimiento de poder interactuar con el sitio y obtener mejores resultados.
- 3. Dar accesos restringidos a los usuarios para delimitar las modificaciones que se puedan realizar en la información, así como la consulta de datos no autorizados para todo el personal.

# **BIBLIOGRAFÍA**

- 1. DotNetNuke Wikipedia, la enciclopedia libre *Catálogo* [en línea]: *de la biblioteca*. <http://es.wikipedia.org/wiki/DotNetNuke> [Consulta: 19 de mayo de 2010].
- 2. EGAN, Daniel; VALENZULA, Steve; WASHINGTON, Michael. *Building Websites with VB.Net and DotNetNuke 4*, Packt, 2006. 336 p. ISBN: 19-048-1199-X.
- 3. LANGLEY, British. *Open source Web content management system* [en línea] [http://www.dotnetnuke.com](http://www.dotnetnuke.com/) [Consulta: 2 de febrero de 2010].
- 4. SIMMONDS, Nick. *Beginning DotNetNuke 4.0 Website Creation vb 2005 with Visual Web Developer 2005 Express.* New York, U.S.A., Apress, 2006, 448 p. ISBN: 15-905-9767-2.

**APÉNDICES** 

### Figura 4. **Búsqueda y modifiación de usuarios**

#### **Historia del Niño**

Nombre de Usuario<sup>-</sup> **Buscar:** A B C D E F G H I J K L M N O P Q R S T U V W X Y Z All

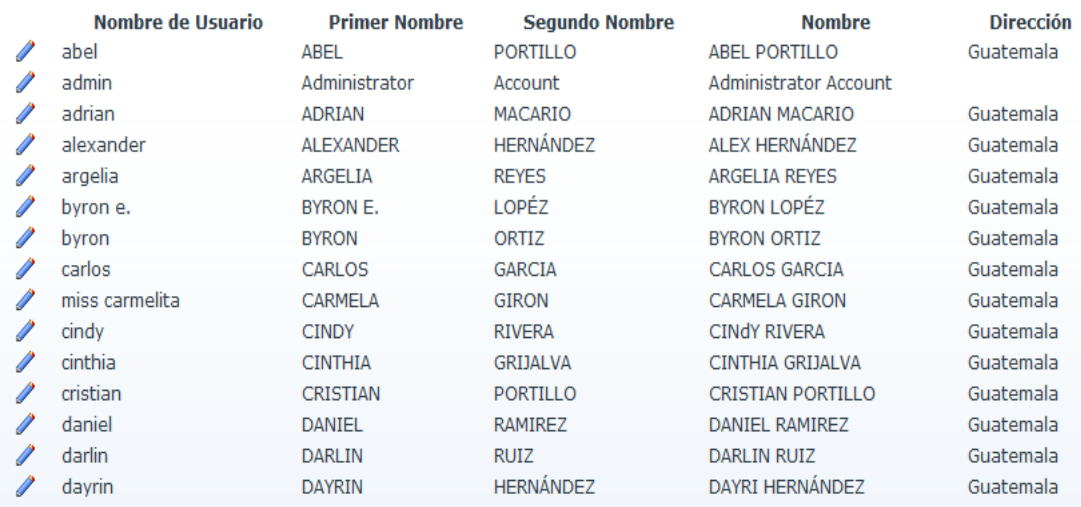

Fuente: elaboración propia.

### Figura 5. **Listado de cursos**

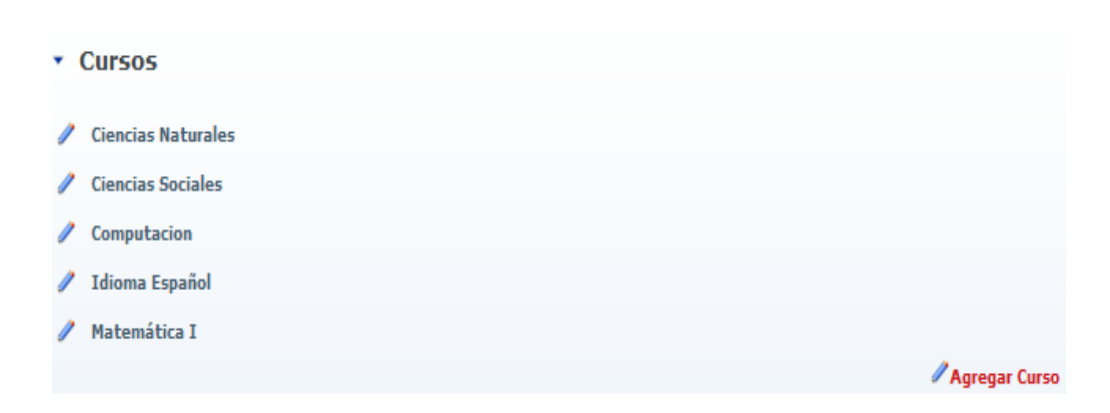

### Figura 6. **Agregar un curso**

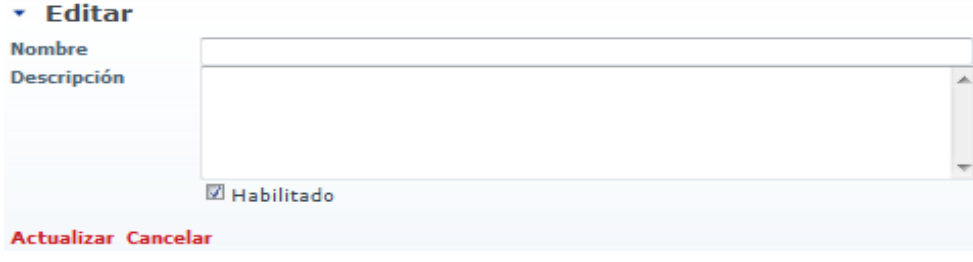

Fuente: elaboración propia.

# Figura 7. **Modificar un curso**

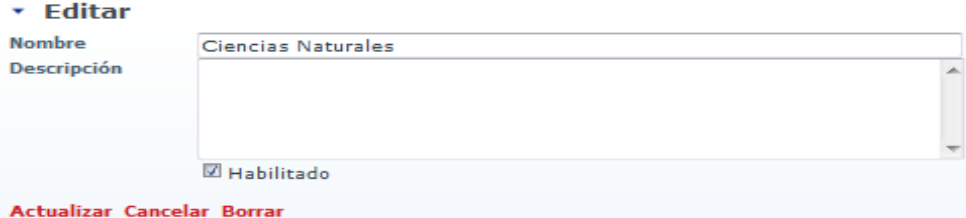

Fuente: elaboración propia.

### Figura 8. **Listado de grados**

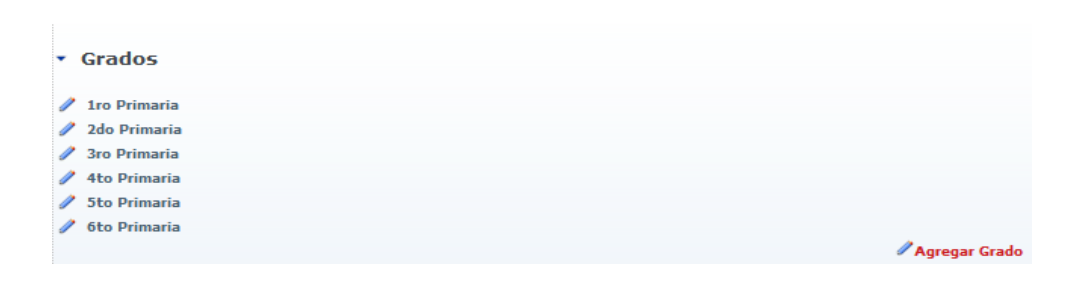

### Figura 9. **Agregar un grado**

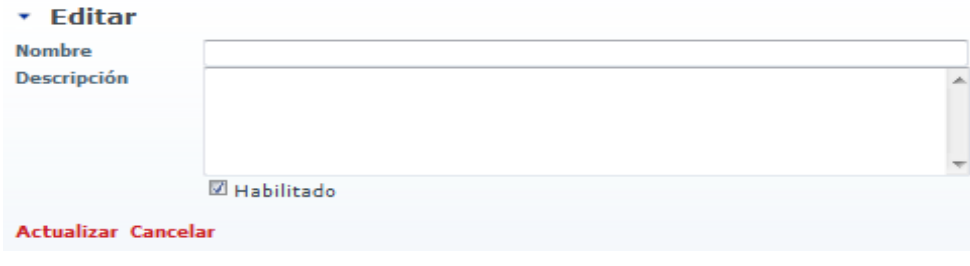

Fuente: elaboración propia.

# Figura 10. **Modificar un grado**

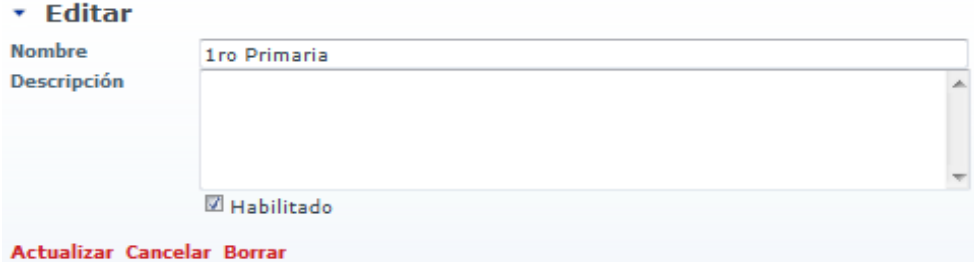

Fuente: elaboración propia.

### Figura 11. **Listado de unidades**

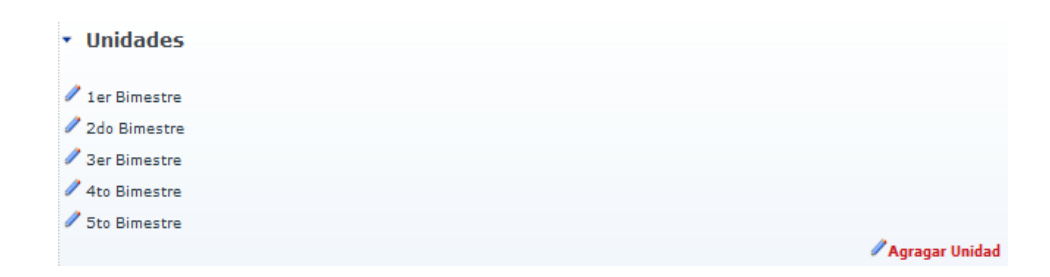

# Figura 12. **Agregar una unidad**

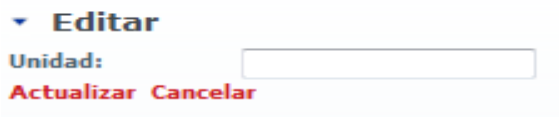

Fuente: elaboración propia.

# Figura 13. **Modificar una unidad**

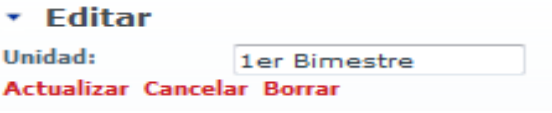

Fuente: elaboración propia.

### Figura 14. **Pensum de Estudios**

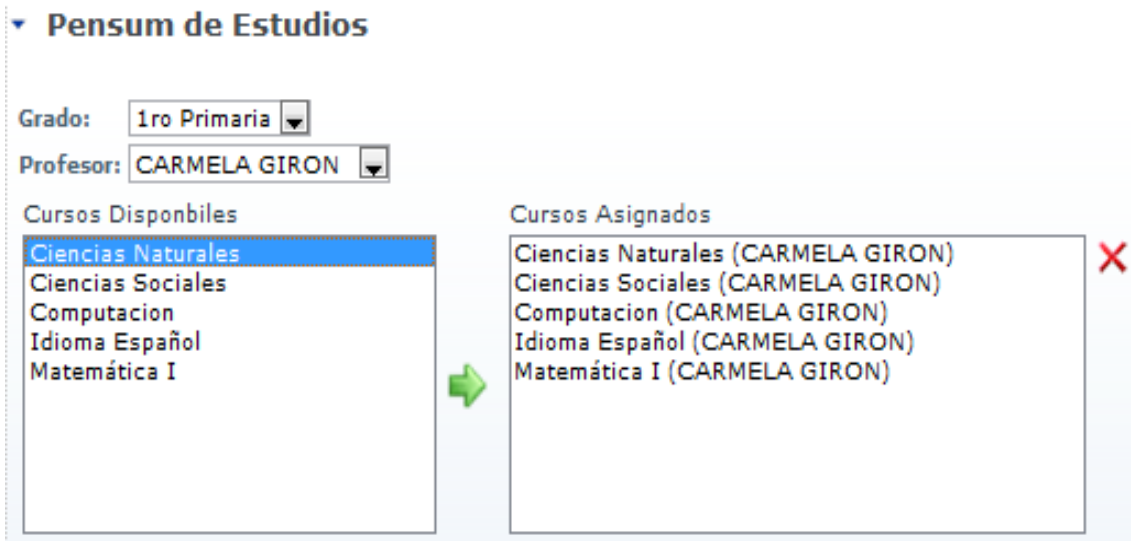

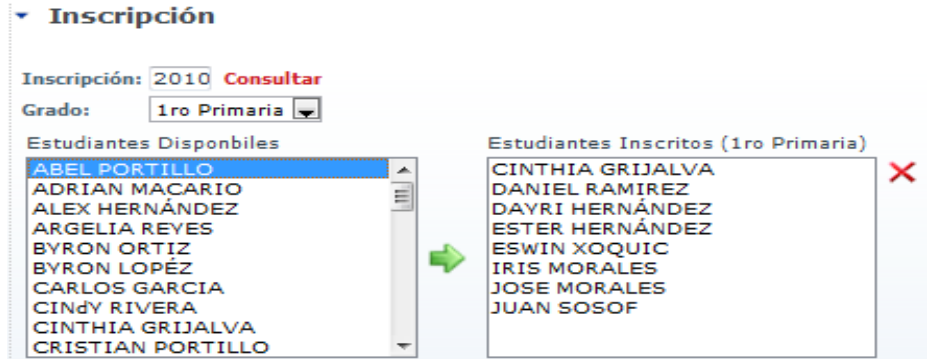

Fuente: elaboración propia.

### Figura 16. **Ingreso de notas**

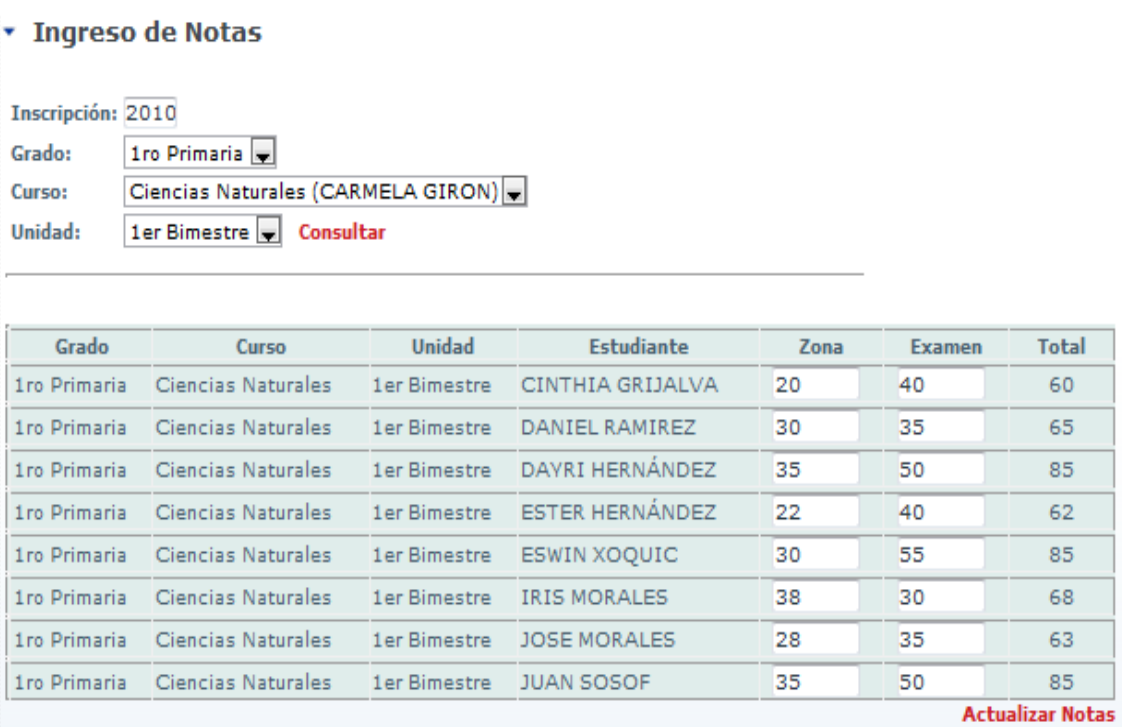

#### Figura 17. **Notas de alumnos**

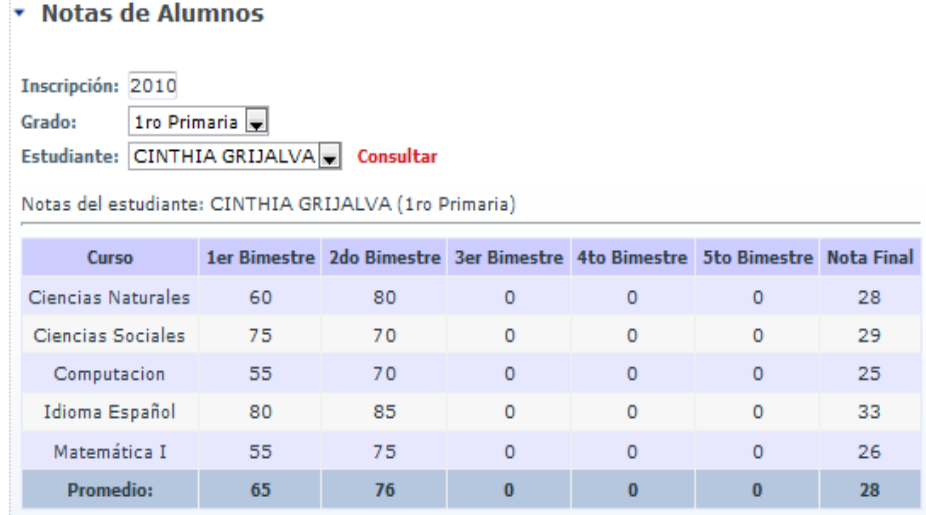

Fuente: elaboración propia.

### Figura 18. **Diagrama entidad relación**

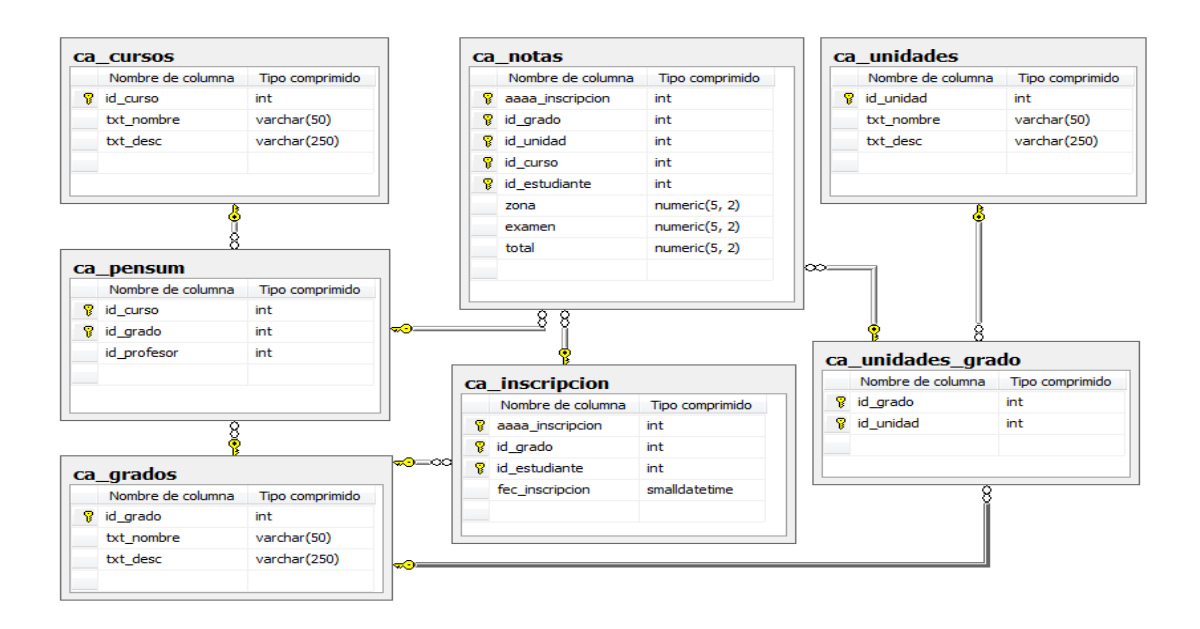